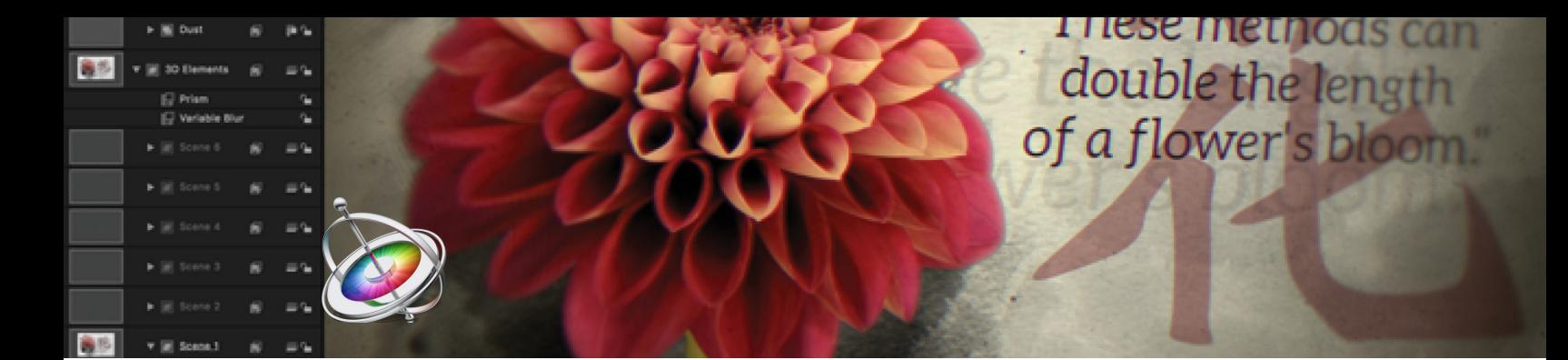

# **Motion 5.6** Básico-intermedio

# Temario

# **1. Iniciar con Motion**

- 1 Abrir Motion
- 2 Importar un clip de video
- 3 Configurar un rango de reproducción
- 4 Transformar y duplicar un clip
- 5 Agregar efectos
- 6 Estilizar con filtros
- 7 Enmarcar con una máscara
- 8 Componer con un modo de fusión
- 9 Agregar texto
- 10 Animar con comportamientos
- 11 Usar el contenido de la biblioteca
- 12 Ajustar capas
- 13 Dar salida

# **2. Construir un compuesto**

- 1 Configurar el proyecto
- 2 Crear un fondo usando el inspecdtor
- 3 Usar archivos de Photoshop
- 4 Componer con modos de fusión y filtros
- 5 Editar en movimiento
- 6 Trabajar con secuencias de imágenes
- 7 Editar en la línea de tiempo
- 8 Aplicar máscaras y usar clones
- 9 Importar proyectos de Motion

# **3. Crear animación con comportamientos**

- 1 Agregar comportamientos básicos
- 2 Apilar comportamientos
- 3 Usar comportamientos de movimiento en 3D
- 4 Usar comportamientos de simulación
- 5 Aplicar parámetros de comportamiento
- 6 Clonar un grupo
- 7 Combinar comportamientos y añadir una luz

### **4. Animar con fotogramas clave**

- 1 Grabar fotogramas clave
- 2 Cambiar la interpolación de fotograma clave
- 3 Configurar fotogramas clave manualmente
- 4 Usar fotogramas clave con varios parámetros y capas
- 5 Trabajar con varias curvas de fotogramas clave
- 6 Animar el recorte con fotogramas clave

## **5. Crear contenido con formas, generadores y trazos de pintura**

- 1 Dibujar formas
- 2 Crear un fondo con un generador
- 3 Enmascarar con imágenes
- 4 Importar gráficos vectoriales
- 5 Trabajar con trazos de pintura
- 6 Usar comportamientos de forma

# **Características**

#### **Duración: 20 horas**

#### **Objetivo:**

Realizar proyectos de animación gráfica conociendo cómo componer, animar, diseñar y crear efectos visuales con Motion 5.

# **Dirigido a:**

Animadores, compositores, editores, creadores de efectos visuales para video en general.

# **Requisitos:**

Conocimientos del sistema operativo macOS.

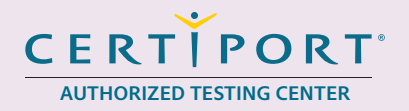

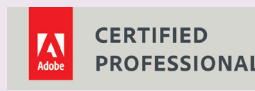

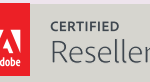

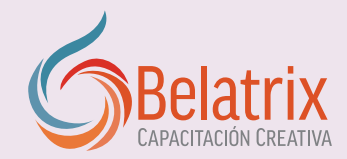

# **Motion 5.6 Básico-intermedio**

### **6. Crear efectos de texto**

- 1 Crear, formatear y dar estilo a capas de texto
- 2 Colocar texto sobre un trazado
- 3 Aplicar comportamientos de texto
- 4 Animar texto sobre un trazado
- 5 Agregar desenfoque de movimiento

#### **7. Trabajar con emisores de partículas y replicadores**

- 1 Usar emisores para construir sistemas de partículas 2 Ajustar el emisor y los controles de células en el Inspector
- 3 Agregar células
- 4 Usar los emisores desde la biblioteca
- 5 Replicar elementos
- 6 Modificar los ajustes preestablecidos

#### **8. Usar audio**

- 1 Importar audio
- 2 Trabajar en la línea de tiempo del audio
- 3 Editar el beat
- 4 Trabajar con audio y video
- 5 Animar con audio

#### **9. Crear una escena 3D**

- 1 Crear transformaciones en el Canvas
- 2 Convertir grupos 2D en 3D
- 3 Agregar y trabajar con cámaras
- 4 Ajustar y modificar grupos y capas en el espacio 3D
- 5 Rasterizar grupos

#### **10. Publicar Smart Templates para Final Cut**

- 1 Configurar el proyecto de Final Cut Pro
- 2 Trabajar con ajustes preestablecidos de efectos
- 3 Modificar ajustes
	- 4 Crear Smart Motion Templates
	- 5 Completar la animación
	- 6 Utilizar marcadores Build In y Build Out
- 7 Parámetros de publicación

# **Ventajas competitivas**

- Nuestros cursos están diseñados para empezar a utilizar los programas desde la primera clase y lograr proyectos reales.
- En los cursos personalizados, nos ajustamos a los horarios y agenda del cliente. Las sesiones pueden impartirse en las instalaciones del cliente o en modo virtual para evitarle el traslado y poder atender sus necesidades específicas.
- Nuestros cursos están impartidos por instructores certificados o expertos en su área tecnológica.